**MIDINOTE Crack Registration Code**

[Download](http://evacdir.com/TUlESU5PVEUTUl/redesigns.cahoots/kinship/pernickety/ZG93bmxvYWR8ZjhtTmpRMmRueDhNVFkxTkRVMU9UY3dNbng4TWpVNU1IeDhLRTBwSUZkdmNtUndjbVZ6Y3lCYldFMU1VbEJESUZZeUlGQkVSbDA/)

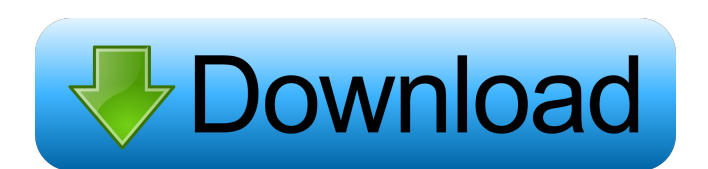

## **MIDINOTE Crack + License Code & Keygen Free For Windows (Latest)**

 $=$  Required Dependencies: =============================== None Input Files: =============================== Currently the program can take midi files generated by timidity2 in.mid format, one of them looks like this: #WavPack 4.35 (libsndfile 1.0.27) MIDINOTE is a simple command line tool designed to produce a note listing. Midi file format is not easy to read because there are different formats, many commands, variable length data, parallel tracks and separate note on and note off commands that make it difficult to find note matches. For programs that only want to analyze notes I wrote this converter that exports note information into a simple text table where notes are already sorted by time and contain most important parameters ■ start and length in midi units and milliseconds ■ track (1-track count) ■ channel (1-16) ■ note value (0-127, where C4 middle C is 60 and A4 is 440Hz)  $\mathbb{Z}$  velocity (0-127) This simplier form of midi notes can be used in a variety of applications like score drawing, music and painting, lerning process of automatic composing, comparing music pieces, music pattern matching. MIDINOTE Description: =============================================================== Required Dependencies: =============================== None Input Files: =============================== Currently the program can take midi files generated by timidity2 in.mid format, one of them looks like this: #WavPack 4.35 (libsndfile 1.0.27) So in a nutshell, what it does is it will take a MIDI file and output a text file that looks something like this: I am using the FreePNP library, and I have written a script that converts a midi file into text and imports into a database. Not sure what you want to do with the notes. If you are using FreePNP to import the notes into an MP3 music player, it will let you play the music from the notes. It's basically adding sounds to the music player. FreePNP doesn't support importing and playing from music notation files. You can probably use a stand-alone notation program like ChordMaster Pro to do that. Usually notation programs will let you choose what instruments to play and will

### **MIDINOTE Crack Free License Key**

KEYMACRO is a unique macro keybinding generator that can be used for many applications, like (easier) note typing, modifying keybindings. It allows the user to generate easy to use key macros for sequence runs that can be used in score typesetting, game development, music theory and composition. A short example how it can be used for music theory is shown in the Image! -- KEYMACRO Description: With Keymacro the user can create keybindings for sequences, to enter or exit specific loops, and much more. Just right click a sequence and select "Create Keymacro" in the context menu. This creates a new dialog in which the user can input the keybindings that are needed. A live preview is shown during keymacro editing. You can select the desired target of the keybindings and drag them to the respective target. For complete documentation see www.midinote.net/keymacro. - The demo shows the basic usage. - KEYMACRO is a lightweight application with keybinding and sequence editing. - Version 0.1.4: - - - - - keymacro - Create sequence keybindings - live preview - help - about - keybinding help - keymacro project - keymacro - generated keymacro file (txt, json) - user manual - license - I use this project mainly in the music theory, but it is used in many other application as well. - Keymacro is freeware. - You can download and use it for free without any license. - However I would like to give credit to the original authors of the excellent keybinding generator "xkeybind" written by Hrvoje Kovačič and published by Stefan Andrasek at the archive sna.org. - It is open source and free to use. - Of course I couldn't have done this without xkeybind. - I just extended it to the more modern features, the note listing and showed that I used it myself. - So I named it Keymacro. - Keymacro is free for use. - However if you decide to use it in a commercial project you are welcome to contact me for a license. - The demo and the documentation are distributed without any restrictions. - You can download 1d6a3396d6

#### **MIDINOTE Crack +**

MIDINOTE is a simple command line tool designed to produce a note listing. Midi file format is not easy to read because there are different formats, many commands, variable length data, parallel tracks and separate note on and note off commands that make it difficult to find note matches. For programs that only want to analyze notes I wrote this converter that exports note information into a simple text table where notes are already sorted by time and contain most important parameters  $[$ ] start and length in midi units and milliseconds  $\boxed{?}$  track (1-track count)  $\boxed{?}$  channel (1-16)  $\boxed{?}$  note value (0-127, where C4 middle C is 60 and A4 is 440Hz)  $\alpha$  velocity (0-127) This simplier form of midi notes can be used in a variety of applications like score drawing, music and painting, lerning process of automatic composing, comparing music pieces, music pattern matching. (0) Description start and length in midi units and milliseconds track (1-track count) channel (1-16) note value (0-127, where C4 middle C is 60 and A4 is 440Hz) velocity (0-127) xmp notes and midi notes Type: Text Description MIDINOTE is a simple command line tool designed to produce a note listing. Midi file format is not easy to read because there are different formats, many commands, variable length data, parallel tracks and separate note on and note off commands that make it difficult to find note matches. For programs that only want to analyze notes I wrote this converter that exports note information into a simple text table where notes are already sorted by time and contain most important parameters  $\Omega$  start and length in midi units and milliseconds  $\Omega$  track (1-track count)  $\mathbb{Z}$  channel (1-16)  $\mathbb{Z}$  note value (0-127, where C4 middle C is 60 and A4 is 440Hz)  $\mathbb{Z}$  velocity (0-127) This simplier form of midi notes can be used in a variety of applications like score drawing, music and painting, lerning process of automatic composing, comparing music pieces, music pattern matching. end time in milliseconds

#### **What's New In MIDINOTE?**

MidiNoteConverter is a command line tool written in python for converting midi notes in a simpler format. The algorithm is very simple. You list all the notes from the beginning of the music file and sort them by time. Then the tool prints every note on its own row, sorted by time. If there is a note on the same channel and the same track as the previous one the next note's value is overwritten. You can use the parameter -t to set the track count to generate a table. The parameter -n to set the channel count to generate a table. You can also set the parameter -v to set the velocity of each note to generate a table. The parameter -v will be reset to 0 before every conversion because I want to work without tempo. Parameters: command line parameters -t: set the track count to print the table -n: set the channel count to print the table -v: set the velocity of the note to print the table Standard midi files: If you want to use the converter with a midi file you can either use the parameter -m or the parameter -d. The parameter -m sets the converter to use the standard midi file format. The parameter -d set the converter to use the standard midi file format and can also set the MidiNoteConverter to play a note in order to test the converter. Usage: midifile | midinoteconverter -m midifile | midinoteconverter -d Example: midifile | midinoteconverter -m Q: Using Dask dataframes with my own custom functions I am trying to use dask dataframes with my own functions. import dask.dataframe as dd import numpy as np import pandas as pd # example pandas dataframe df = pd.DataFrame({'a': np.random.randn(100), 'b': np.random.randn(100), 'c': np.random.randn(100)}) I have defined a couple of custom functions: def func1(x): return x+1 def func2(x): return x+1 I also define a dask dataframe: df\_dask = dd.from\_pandas(df, npartitions=2) I then try to apply both of my custom functions: df\_dask['a

# **System Requirements For MIDINOTE:**

OS: Windows XP, Vista, 7, 8 or newer Processor: Intel x64 Memory: 2 GB Graphics: NVidia, AMD or Intel with at least 256MB RAM DirectX: Version 9.0 compatible video card Content that follows is only for game lovers and educational purposes. Are you still playing games from the 1990's? Do you love the old games? Here is a list of emulators that you may find worth a try. Games are all over the place. I have been

<https://portal.neherbaria.org/portal/checklists/checklist.php?clid=12506>

<https://vedakavi.com/kigo-m4v-converter-plus-crack-free-pc-windows/>

<https://www.swbiodiversity.org/seinet/checklists/checklist.php?clid=65819>

<https://www.simonasnider.com/2022/06/07/advanced-tracks-eraser-5-5-4-crack-free-registration-code/>

<https://xn--80aab1bep0b6a.online/wp-content/uploads/kaialix.pdf>

[https://sawkasetworld.net/upload/files/2022/06/Lqbb4lCOcbId2QtiRIBA\\_07\\_cc7dfdada8302c99d6787ad0a183f0be\\_file.pdf](https://sawkasetworld.net/upload/files/2022/06/Lqbb4lCOcbId2QtiRIBA_07_cc7dfdada8302c99d6787ad0a183f0be_file.pdf)

[https://starspie.com/wp-content/uploads/2022/06/YAC\\_to\\_Squeeze.pdf](https://starspie.com/wp-content/uploads/2022/06/YAC_to_Squeeze.pdf)

<https://natsegal.com/mb-numerology-pro-software-3-8-3-license-keygen-2022-new/>

<https://www.lbbskin.com/wp-content/uploads/2022/06/BClocks.pdf>

<https://secureservercdn.net/45.40.150.81/597.5ae.myftpupload.com/wp-content/uploads/2022/06/gilbsaf.pdf?time=1654570842> <https://thehomebusinessowner.com/?p=7851>

<https://www.macroalgae.org/portal/checklists/checklist.php?clid=8236>

<https://xiricompany.com/ms-word-change-font-size-and-style-in-multiple-documents-software-crack/>

[http://www.be-art.pl/wp-content/uploads/2022/06/keyboard\\_indicator.pdf](http://www.be-art.pl/wp-content/uploads/2022/06/keyboard_indicator.pdf)

[https://www.vihaainfosoft.com/wp-content/uploads/2022/06/VHD\\_Test\\_Drive\\_\\_Lync\\_Server\\_2010\\_VHD.pdf](https://www.vihaainfosoft.com/wp-content/uploads/2022/06/VHD_Test_Drive__Lync_Server_2010_VHD.pdf)

<https://lacomfortair.com/easy-website-blocker/>

<https://kaushalmati.com/wp-content/uploads/2022/06/thorlas.pdf>

<http://stv.az/wp-content/uploads/2022/06/fortvas.pdf>

<http://www.ndvadvisers.com/random-number-generator-software-crack-download-win-mac/>

[http://www.enriquetabara.com/wp-content/uploads/2022/06/Arctic\\_Studio.pdf](http://www.enriquetabara.com/wp-content/uploads/2022/06/Arctic_Studio.pdf)